CAMPFIRE の仕様が変わり、 住所の設定変更がこちらにデータで反映されるようになりました。 そこで大変お手数ではございますが、 【下記手順①②③より】ご変更をお願いいたします。

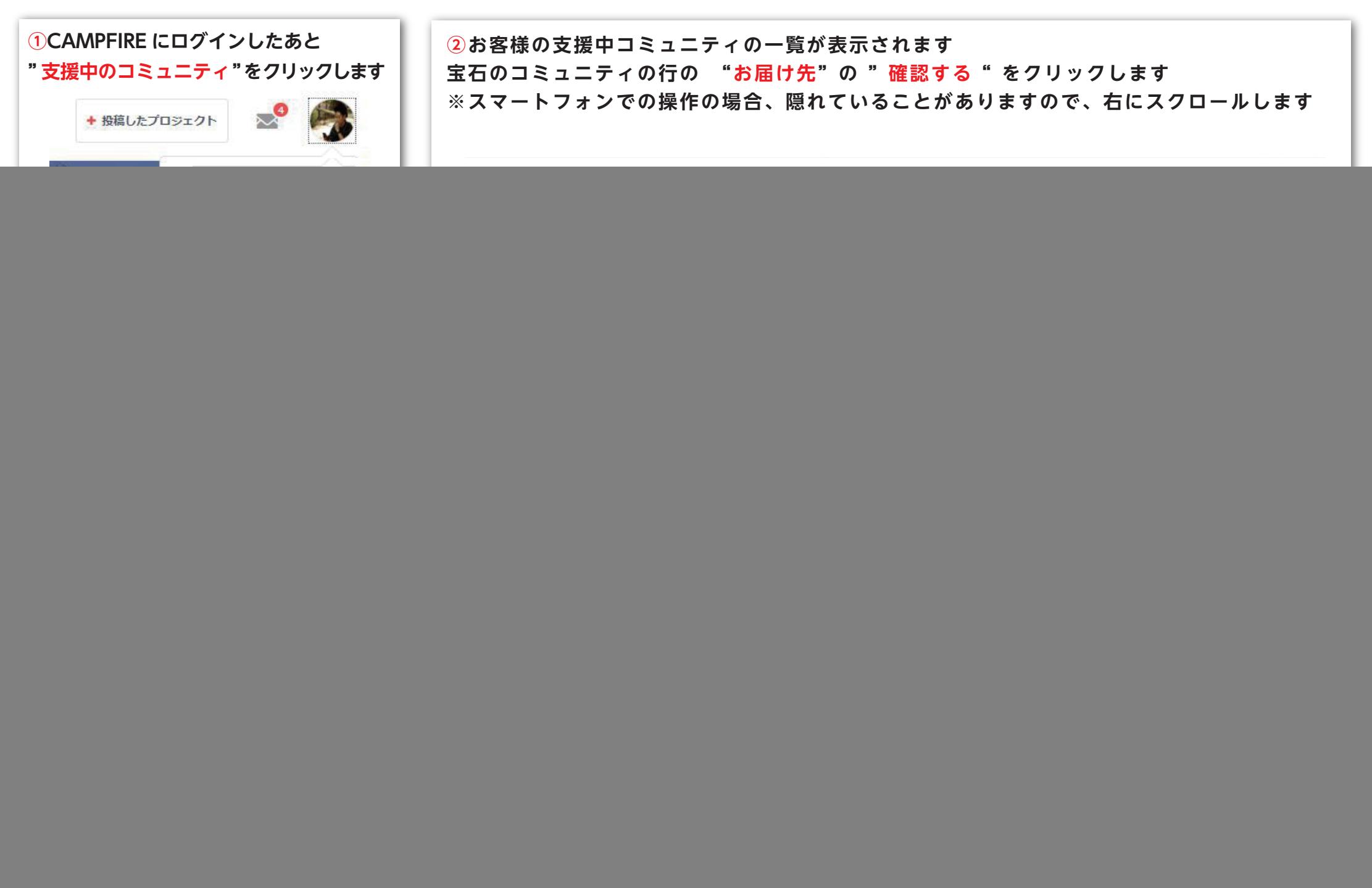